# **Programmation Web Serveur Bilan intermédiaire 2 - Formulaires**

D'après les cours de Philippe Renevier

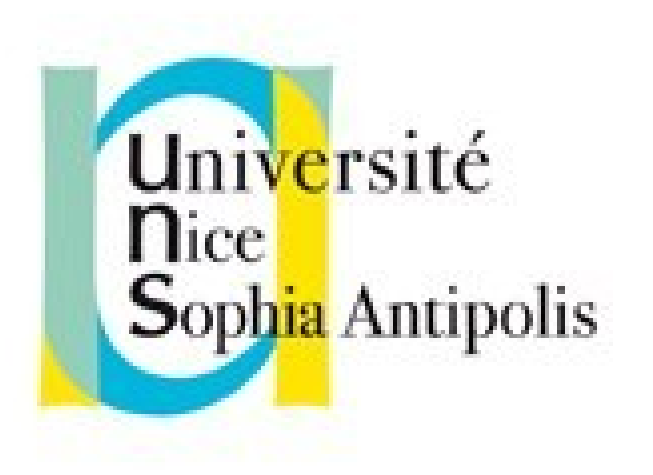

#### **Fabien Givors**

Université de Nice Sophia Antipolis Département Informatique fabien.givors@unice.fr

# FONCTIONS

- **I** Mot clef function
- Nombre de paramètre quelconque
- **U** Valeur par défaut des paramètre
- Variables internes locales à la fonction
- **B** Résultat unique retourné avec return

```
function maFonction($parametre1 ; $parametre2 = 
  "valeur par defaut") 
  { 
  // …. 
          return $unResultat;
  }
```

```
$resultat = maFonction();
```
# STRUCTURATION DU CODE

- require() et include() incluent et exécutent un fichier PHP.
	- La commande require() se remplace elle-même par le contenu du fichier spécifié
	- require() et include() sont identiques, sauf dans leur façon de gérer les erreurs. include() produit une Alerte (warning) tandis que require() génère une erreur fatale. Notamment lorsque le fichier manque.
- I require once() et include once()
	- La principale différence est qu'avec require once(), vous êtes assurés que ce code ne sera ajouté qu'une seule fois, évitant de ce fait les redéfinitions de variables ou de fonctions, génératrices d'alertes.
- **Structuration du code**
- Partage de code

## REDIRECTION

- Fonction **header**("Location: \$url");
- **Symbol : localisation de la page de** redirection
	- Chemin local
	- Chemin absolu (http://...)
- Utilise un champ d'une réponse http
- **DONC A FAIRE AVANT D'EMETTRE UNE REPONSE**

i.e. avant d'être dans le document html

<sup>1</sup> Le moindre espace compte

# NOTION DE SESSION

- **Partage de données entre des pages** 
	- (ou de l'exécution d'une même page)
- Création d'un fichier sur le serveur
	- **Unique par navigateur connecté au site**
	- I Identification par une clef (l'id de session)
	- **Stockage dans un cookie (par défaut)**
	- <sup>0</sup> Chargement des valeurs automatiquement (sur demande)
- En php

```
// en cas de partage de serveur web
```

```
session name("votre login");
```

```
// à faire avant tout retour , echo , caractère « invisible », etc.
session start();
```
- <sup>1</sup> Au début de la session : création et remplissage de \$ SESSION
	- tableau contenant toutes les variables de session
	- $\Box$  Affection = création ou mise à jour
	- \$\_SESSION["style"]="blue.css" : crée une variable de session « style » qui vaut « blue.css »
	- Test d'existence : isset : if ( isset(\$\_SESSION["style"]) ) …
	- **Effacecement : unset(\$ SESSION["style"])**
- Destruction de session par un code particulier (c.f. cours 04)

# SESSION : COMMUNICATION ENTRE PAGES

- I listearticle.php :
	- Si nécessaire, initialise la session pour tous les articles
	- Affiche vu / pas vu (nouveau)
- tp2.php
	- Si nécessaire, initialise la session pour l'article en cours
		- **E** Attention, on peut arriver directement sur cette page !
	- I Indique dans la session que l'article en cours est désormais vu

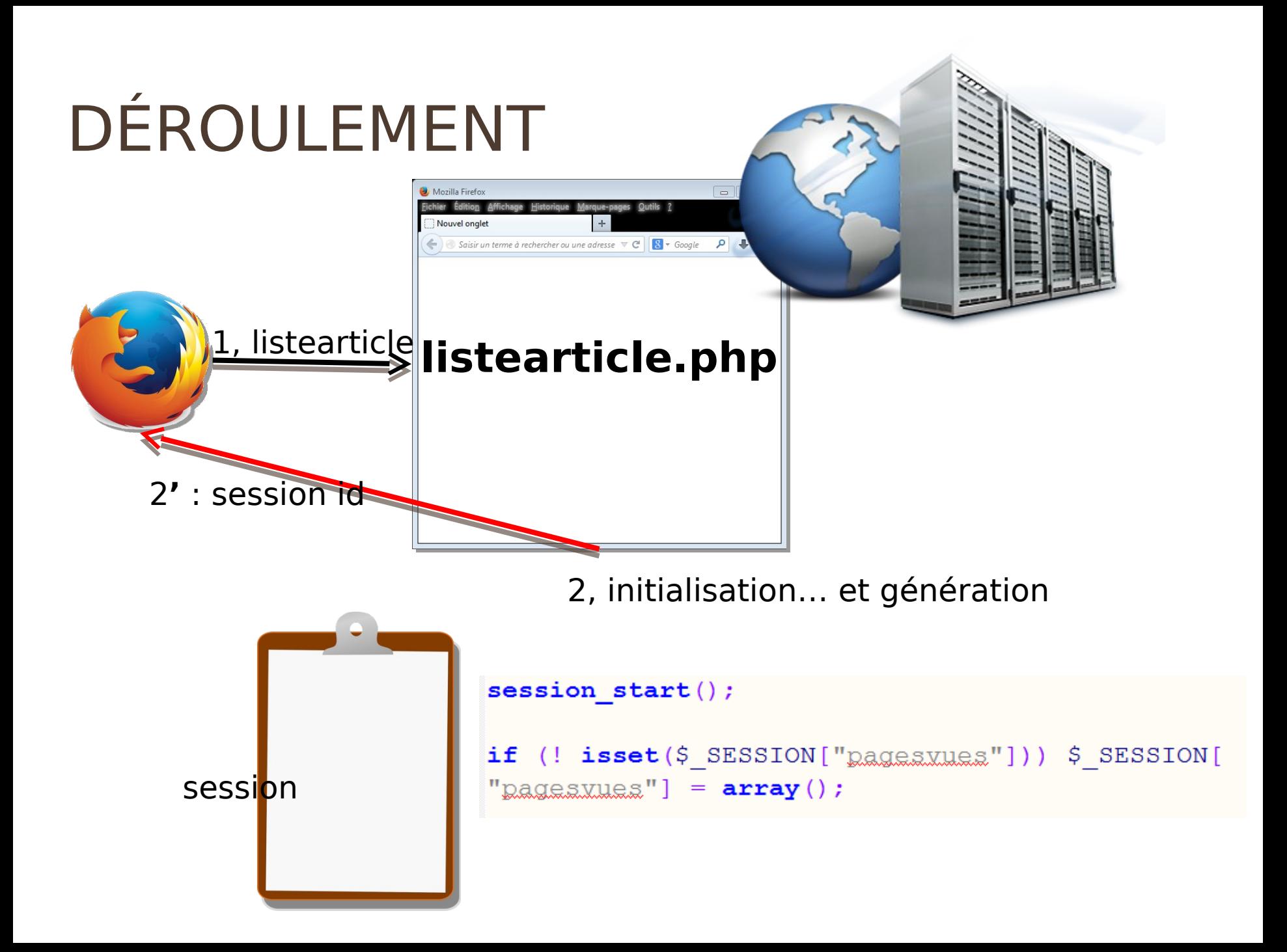

### INITIALISATION POUR CHAQUE PAGE

```
\prime** seconde partie : liste de toutes les dossiers **/
\text{Sdossiers} = \text{qlob("news/*", GLOB ONLYDIR)};
11 \ldots// parcours du tableau / liste
foreach ($dossiers as $indice dossier \Rightarrow $d)
    11 [...]
    // creation si necessaire de la variable de session
    if (! isset($ SESSION["pagesxues"][$indice dossier]))
        $ SESSION["pagesxues"][$indice dossier] = array();
    // pour chaque dossier, on recupere la liste des fichiers
    // Sd contient le chemin
    $fichiers = glob("$d/*.*");11 [...]
    foreach ($fichiers as $indice nouvelle \Rightarrow $f)
        11 [...]
        // variable de session
        if (! isset($ SESSION["pagesymes"][$indice dossier][$indice nouvelle]))
             $ SESSION["pagesvues"][$indice dossier][$indice nouvelle] = false;
        11 [...]
    \frac{1}{2} [...]
```
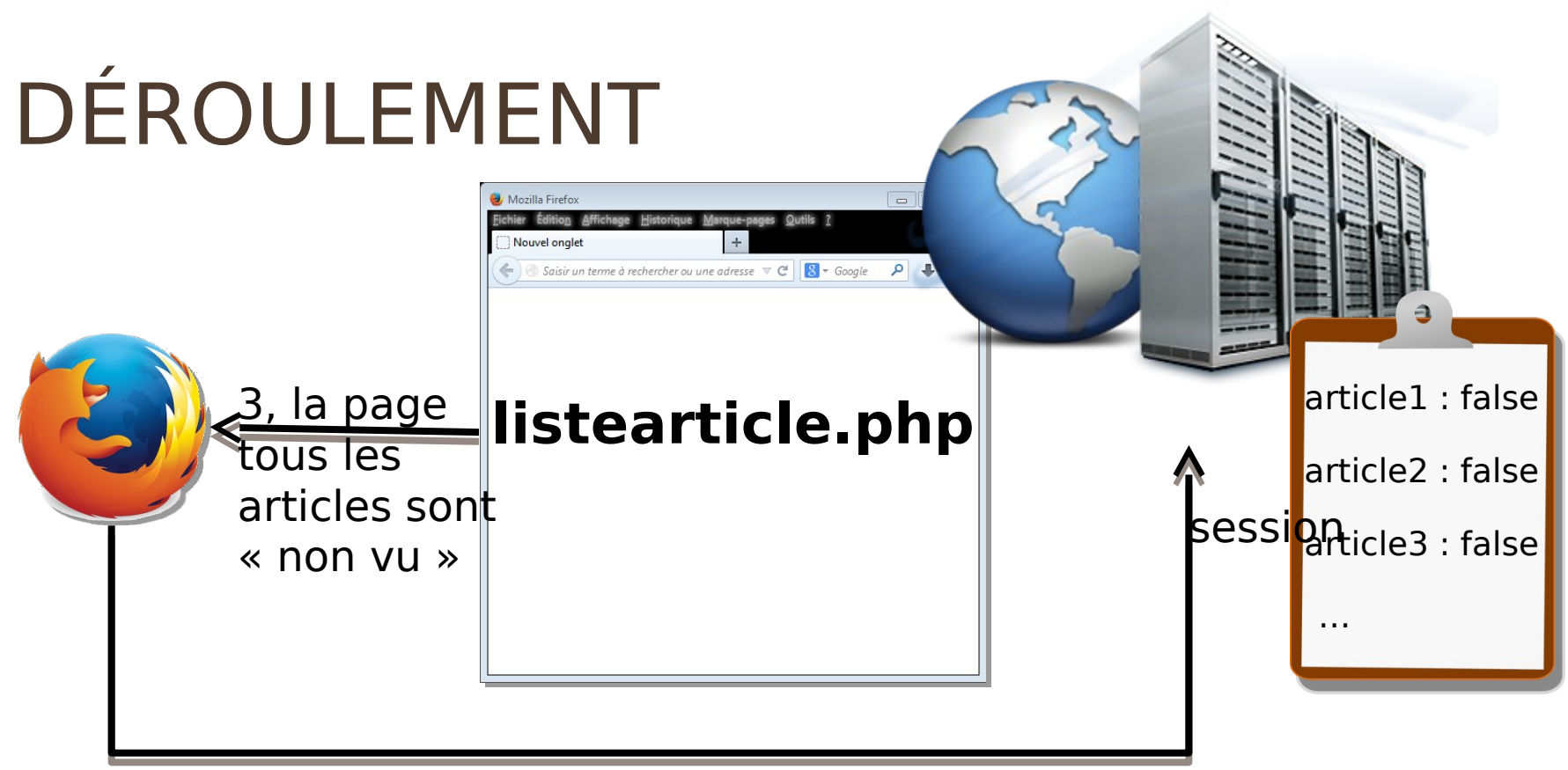

4, on veut voir article2

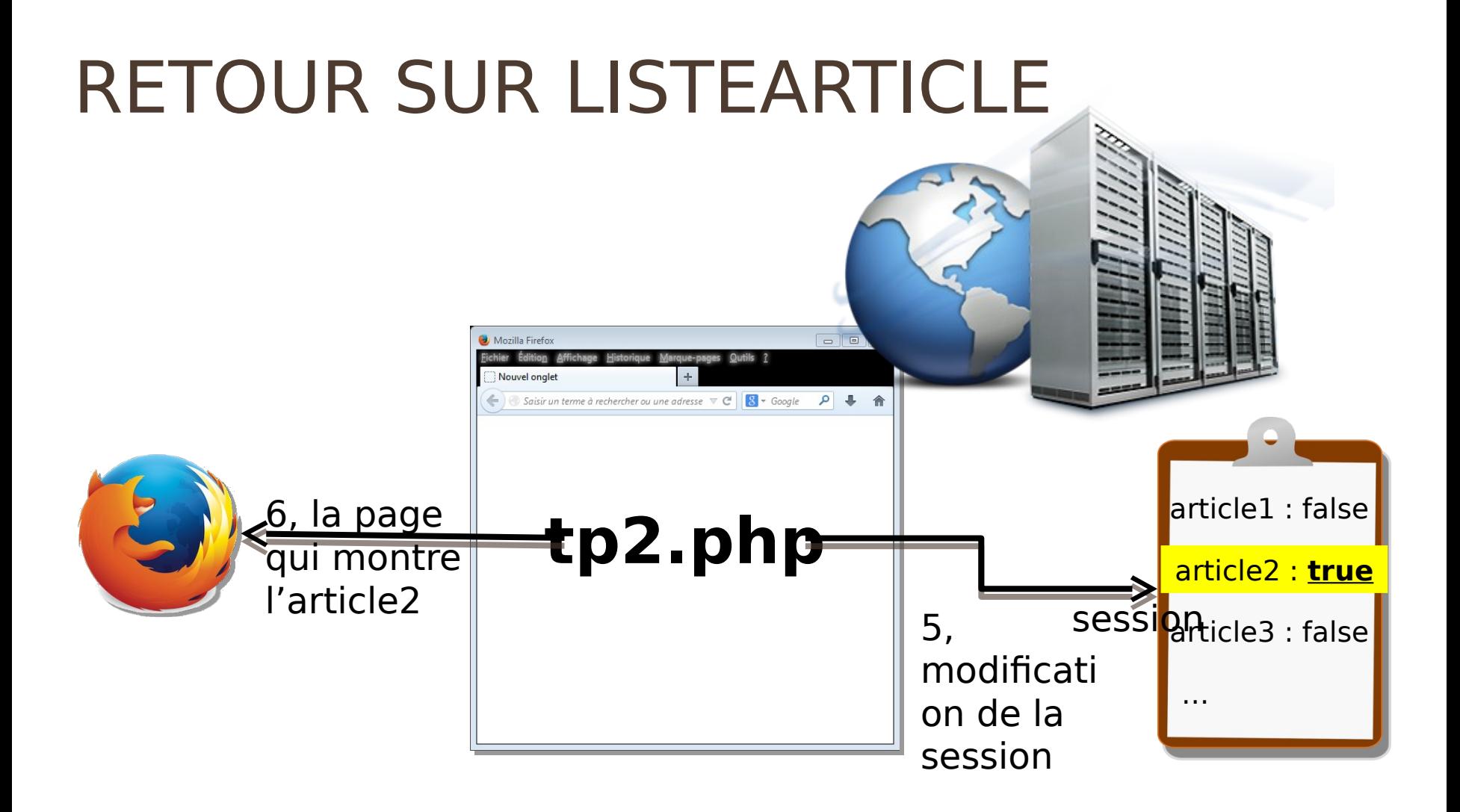

## TP2.PHP ET LA SESSION (1/2)

```
日<?php
 session start();
// variable de session :
 if (! isset($ SESSION["pagesxues"])) $ SESSION["pagesxues"] = array();
 //initialisation des variables d'affichages
11 [...]
 // dossier courant
 \frac{1}{2}dossiers = qlob("news/*", GLOB ONLYDIR);
 $indice dosier = 2;ShbDossiers = count(Sdossiers);// recuperation s'il y a du dossier en cours
\forallif (isset($ GET["dossier"])) {
     $indice dosser = intval ($ GET["dosser"));if (($indice dossier >= 0) && ($indice dossier < $nbDossiers))
     // creation si necessaire de la variable de session
     if (! isset($ SESSION["pagesynes"][$indice dossier]))
         $ SESSION["\alphaagesvues"][\betaindice dossier] = array();
     11 [...]
```
# TP2.PHP ET LA SESSION (2/2)

```
// recuperation s'il y a de l'article en cours
    if (isset(\S \text{ GET}['indice'']) ) {
        $indice = interval ($GET["indice"]):11 [...]
    if ((Sindice >= 0) && (Sindice < SnbFichiers))
        //le ficher est lu, il faut le marquer comme tel
        if (! isset($ SESSION["pagesyues"][$indice dossier][$indice]))
            // creation de la variable de session correspondante si necessaire
             $ SESSION["<sub>page</sub>swues"][$indice dossier][$indice] = true;</sub>
        // sinon mise à jour de la variable de session
        else \frac{1}{2} SESSION ["pagesvues"] [$indice dossier] [$indice] = true;
        11 \ldots11 [...]
else
    11 [...]
```
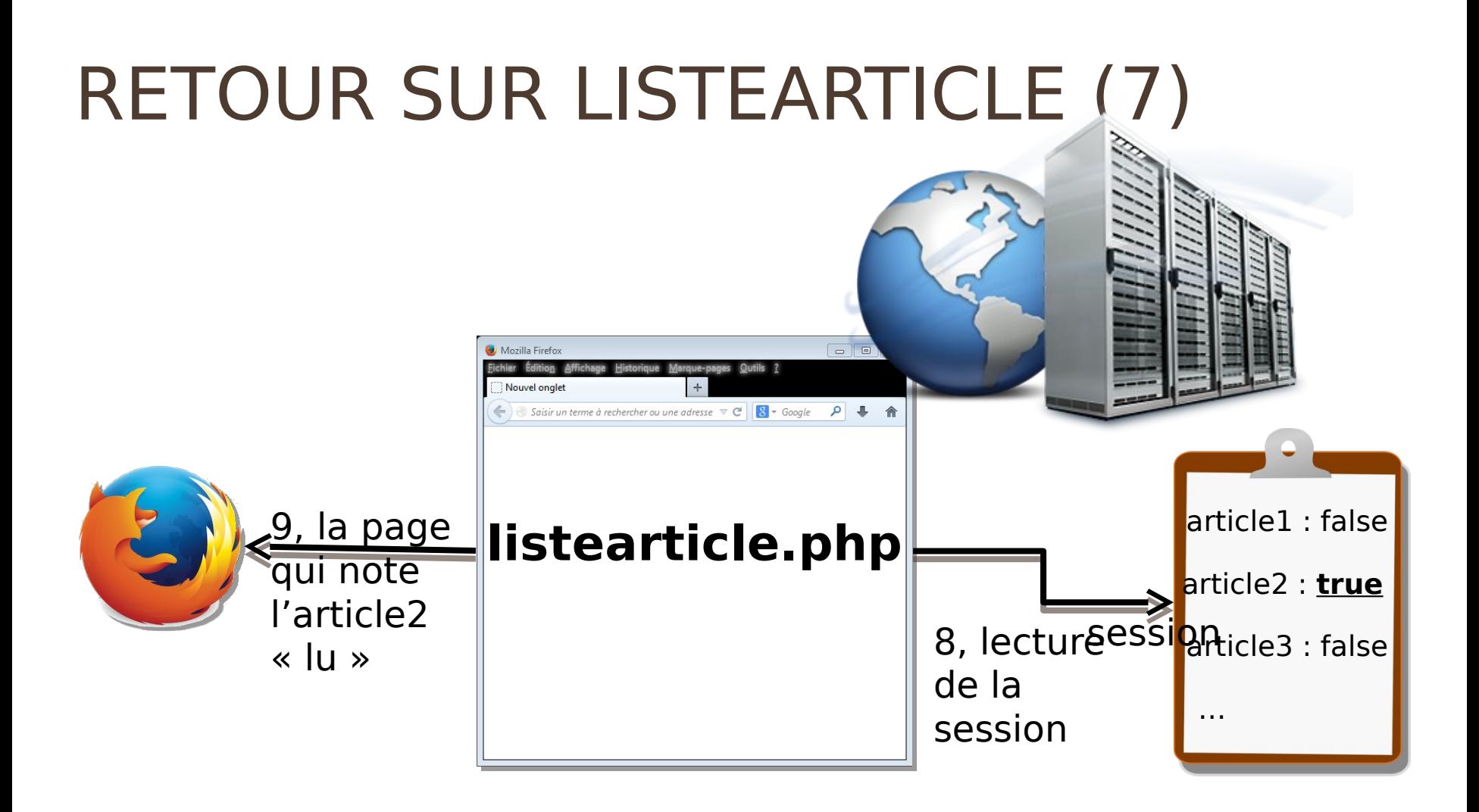

#### LISTEARTICLE ET LA LECTURE DE LA SESSION

```
foreach ($fichiers as $indice nouvelle => $f)// texte gras ou pas
   $text = $f$;// fin de phrase, yide par defaut
   Sfin = " "// variable de session
    if (! isset($ SESSION["pagesynes"][$indice dossier][$indice nouvelle
    1))
        $ SESSION["pagesxues"][$indice dossier][$indice nouvelle] = false;
    if (! $ SESSION["pagesxues"][$indice dossier][$indice nouvelle])
        // si ce n'est pas lue
        $fin = " (nowelle non line)";$text = "<strong>strong$texte</code>/(strong)$// on cree une liste item (li) par fichier
    $tousDossiers = $tousDossiers . "<\frac{1}{2} \ \dots \dots he f = 'tp02.php?indice=
    $indice nouvelle&dossier=$indice dossier'>$texte</a>$fin</li>";
```
Pour passer des caractères spéciaux ( « / » ; « : » ; etc.) en valeur

### ENCODAGE URL

### CODAGE D'UNE URL

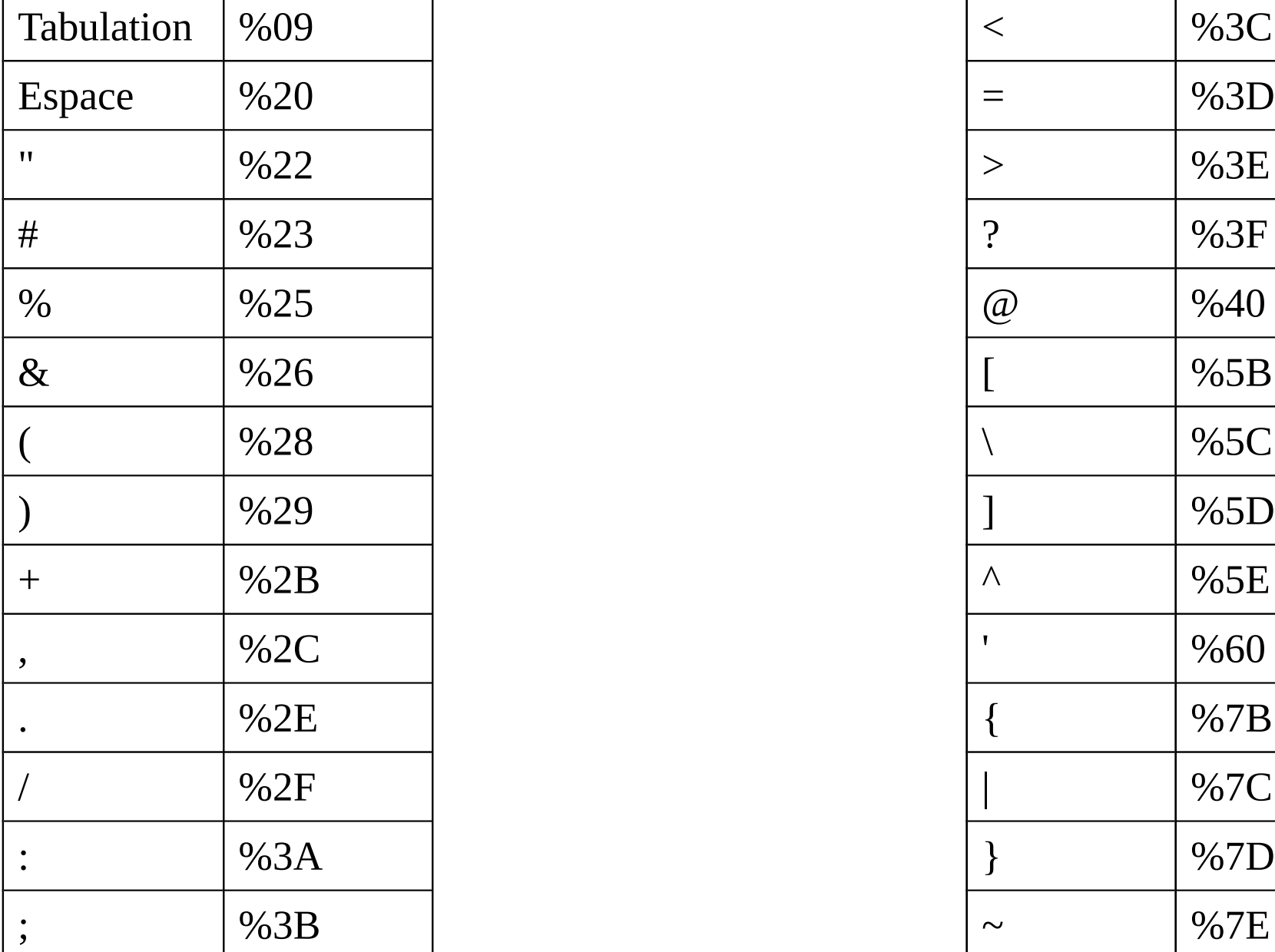

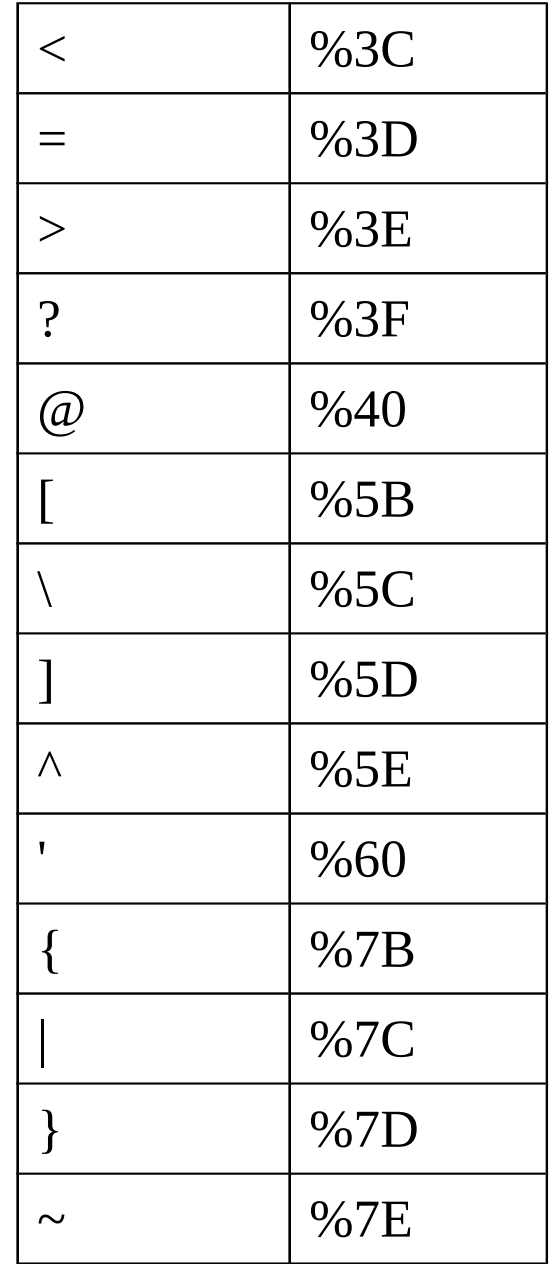

# ENCODAGE / DÉCODAGE URL ET PHP

- urlencode()
	- **Encode une chaîne en URL**
	- Cette fonction est utile lors de l'encodage d'une [chaîne de caractères](http://www.php.net/manual/fr/language.types.string.php) à utiliser dans la partie d'une URL, comme façon simple de passer des variables vers la page suivante.
- I urldecode()
	- Décode une chaîne encodée URL
	- Décode toutes les séquences *%##* et les remplace par leur valeur. Les caractères '*+*' sont décodés en un caractère d'espacement.
	- **Pas besoin avec \$ GET (c'est fait automatiquement)**

### Entrer des données depuis un navigateur FORMULAIRE

# PRINCIPES

- Envoi de données
	- depuis le navigateur
	- Pour traitement dans le serveur
- Deux façons de faire
	- Passage des informations dans l'url (méthode GET, déjà utilisée)
	- Passage des informations dans la requête (méthode POST)
		- Attention : ce n'est pas sécurisé

# EXEMPLE: CÔTÉ NAVIGATEUR / HTML

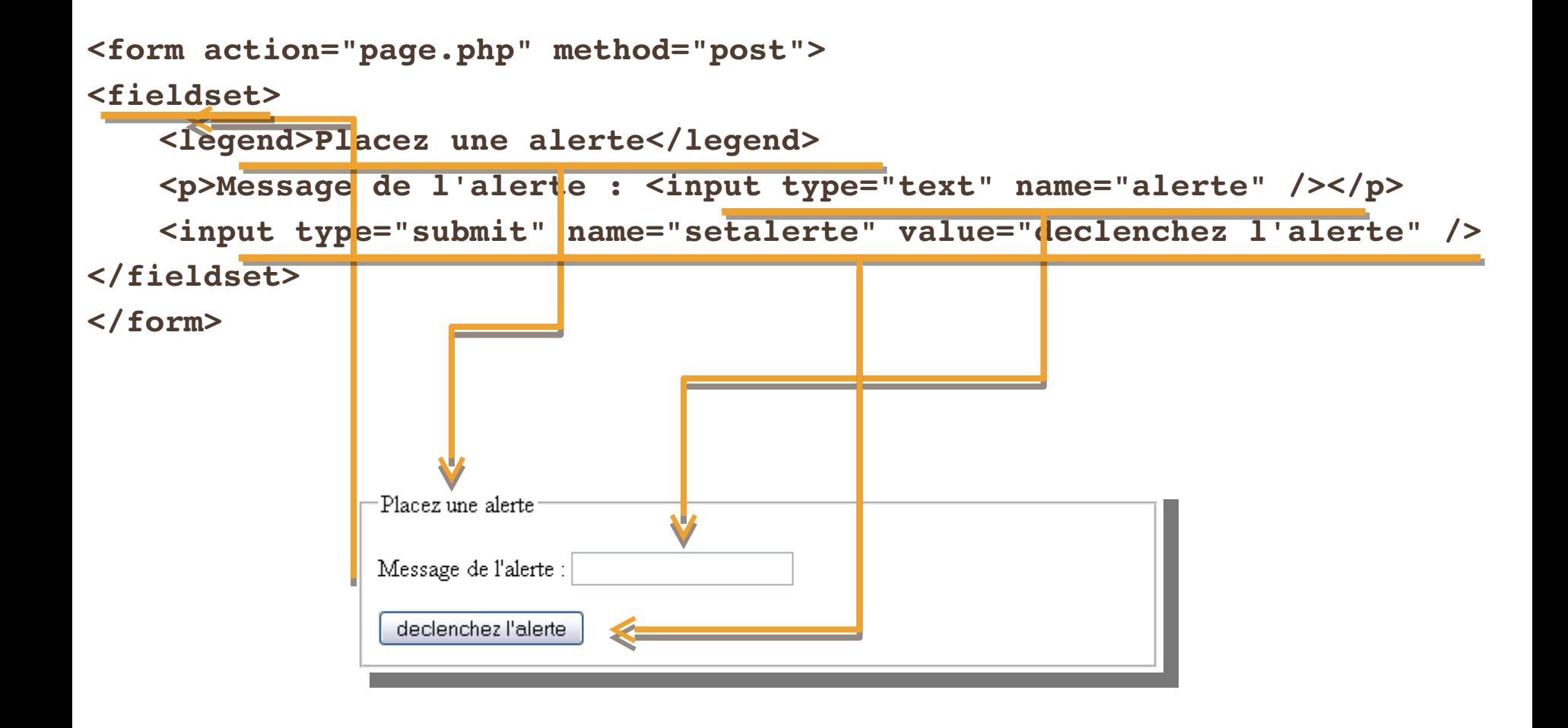

# CÔTÉ SERVEUR / PHP

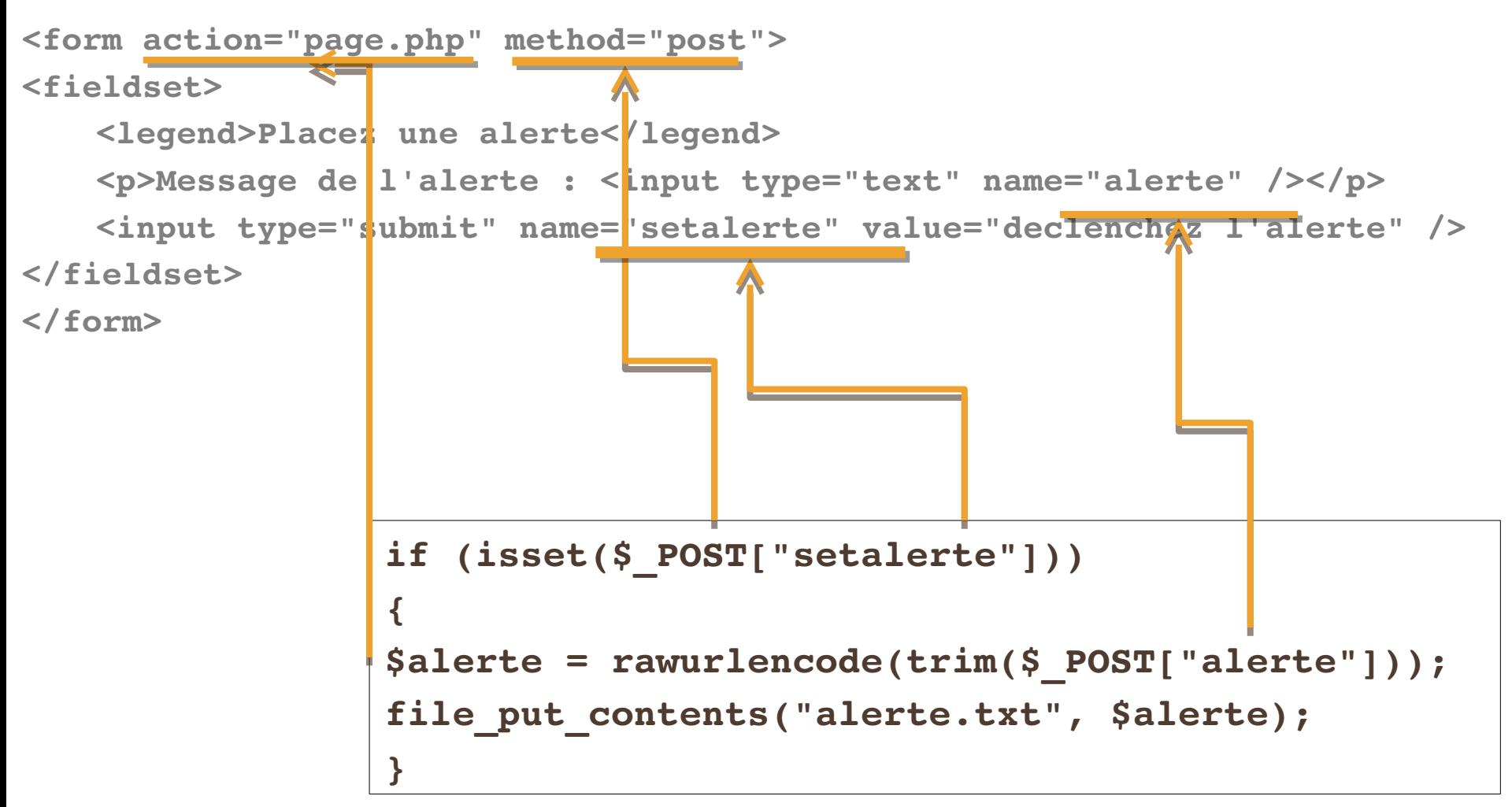

# BALISES DE FORMULAIRE : FORM

- Contient des éléments de contrôle de formulaire (bouton, champs, etc.)
	- « block » (sauf form) ou script
	- *D* Attributs
		- **action** (uri)
		- method ("get" ou "post")
			- get : envoi dans l'url des paires key/value : ? toto=val&titi=val2&…
			- post : envoi
		- **E** enctype (pour une méthode "post")
			- Par défaut : **application/x-www-form-urlencoded**  encodage : espace devient + et les autres non alphanumériques %HH et les retours à la ligne : "CR LF" (i.e., ` %0D%0A' )
			- **multipart/form-data envoi en différentes parties (types à** préciser à la source)
		- accept-charset (liste , d'encodage possible pour les caractères acceptés par le server)
		- Accept (liste , de types de contenu acceptés par le server)
		- events : onsubmit et onreset

### BALISES DE FORMULAIRE : TYPE DE INPUT

- **text : champs d'entrée de texte.**
- password : l'écho sont des '\*'. sécutité pauvre.
- checkbox
- **u** radio (radiobutton)
- **I** submit : un bouton pour envoyer
- image : un bouton submit graphique. Attribut src donne l'URI de l'image. Utiliser l'attribut alt. Les coordonnées du clic sont passés au server sous la forme name.x et name.y
	- problème d'accéssibilité : navigateur non graphique, clic difficile, etc.
	- a implacer par plusieurs boutons submit ou par des scripts côtés client.
- <sup>1</sup> reset (bouton).
- D button : bouton sans comportement prédéfini (script)
- hidden : champs caché (parfois utile pour passer une valeur masquée)
- file : sélection d'un fichier
- $\Box$  + type html 5 : date, email, etc.

# BALISES DE FORMULAIRE : INPUT

- Balise vide
- **D** Attributs
	- type
	- name : nom de contrôle (très important)
	- value (valeur initiale ou libellé) : optionnel sauf pour radio et checkbox
	- size (en pixel sauf pour text et password où c'est un nombre de caractère)
	- **n** maxlength : pour text ou password : nombre de caractères maximum
	- <sup>0</sup> checked : pour radio et checkbox
	- I src : pour image : la source (ne pas oublier alt)

# BALISES DE FORMULAIRE : SELECT

- select : menu
	- ( optgroup | option )+
	- **u** attributs
		- name : nom de contrôle
		- size (nombre) : nombre d'éléments visibles pour une scroll list
		- multiple (pas de valeur) : permet la sélection multiple
- **D** option
	- $\Box$  #pcdata (texte)
	- **u** attributs
		- selected : pour présélectionner l'élément
		- value (texte) : pour donner une valeur autre que le texte (#pcdata)
		- label (texte) : pour faire apparaître un autre nom (plus court) à la charge du navigateur !! (pas sûr que cela fonctionne !!)
- **n** optgroup
	- <sup>1</sup> regrouper les options : (option)+
	- attribut : label (texte) : libellé

### BALISES DE FORMULAIRE : TEXTAREA

- Champs d'entrée sur plusieurs lignes
- textarea
	- **#PCDATA** : texte initiale
	- **Attributs** 
		- name : nom de contrôle
		- cols : nombre de colonne
		- **n** rows : nombre de ligne

## BALISES DE FORMULAIRE : LABEL

- Permet d'associer un texte à un élément de formulaire sans texte
	- inline
	- Start tag: **required**, End tag: **required**
- Attaché par l'attribut for
	- $\blacksquare$  Valeur = id d'un champ de contrôle

### EXEMPLE DE FORMULAIRE

<form action="" method="post" id="ajouterarticle" style="float: left;margin-right: 2em;">

<fieldset>

<legend>Ajouter une news</legend>

```
<select name="categorie">
   <option value='france'  >france</option>
   <option value='monde'  >monde</option>
   <option value='politique'  >politique</option>
   <option value='sports'  >sports</option>
 </select><br />
 <label for="titre">titre : </label><input type="text" name="titre" value='' /><br 
/<label for="auteur">auteur : </label><input type="text" name="auteur" value='' 
\frac{1}{\sqrt{2}}<label for="texte">texte : </label><textarea  name="texte"></textarea ><br />
 <input type="submit" /></fieldset>
</form>
```
# FORMULAIRES : RÉCEPTION EN PHP

- Page qui reçoit le formulaire : attribut « action » du form
- Valeur(s) accessible(s) par :
	- tableau associatif : index est l'attribut « name » de l'input
		- **S** POST OU \$ GET sont des « superglobales »
- Un peu de sécurité
	- trim(htmlspecialchars(addslashes( ) ) )
	- str replace pour remplacer des caractères « spéciaux »
	- D Tests complémentaires...
- Les valeurs peuvent être des tableaux (si le name de l'input est du style nom[]

## EXEMPLE DE RÉCEPTION DE FORMULAIRE

```
// si toutes les valeurs du formulaires sont bien présentes
if (isset($_POST["titre"],$_POST["auteur"],$_POST["texte"],$_POST["categorie"]))
{
    // et si elles sont toutes remplies avec quelques choses
    if ($_POST["titre"] && $_POST["auteur"] 
                                              && $_POST["texte"] && $_POST["categorie"])
    {
    // on prépare le contenu de la nouvelle / article
    $article = trim($_POST["titre"]) . "\n";
    $article .= trim($_POST["auteur"]) . "\n";
    $article .= trim($_POST["texte"]) ;
    // il faut déterminer un nom de fichier
    $nomFichier = "news/".$_POST["categorie"]."/".$_POST["titre"].".news";
    // si le fichier n'existe pas...
    if (! file_exists($nomFichier) )
        {
          // ... il est créé
    file put contents($nomFichier, $article);
        }
    }
}
```